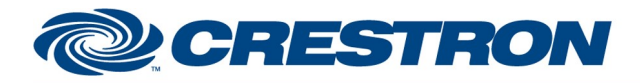

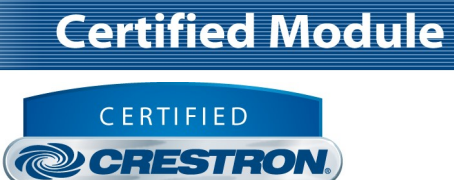

Integrated Partner

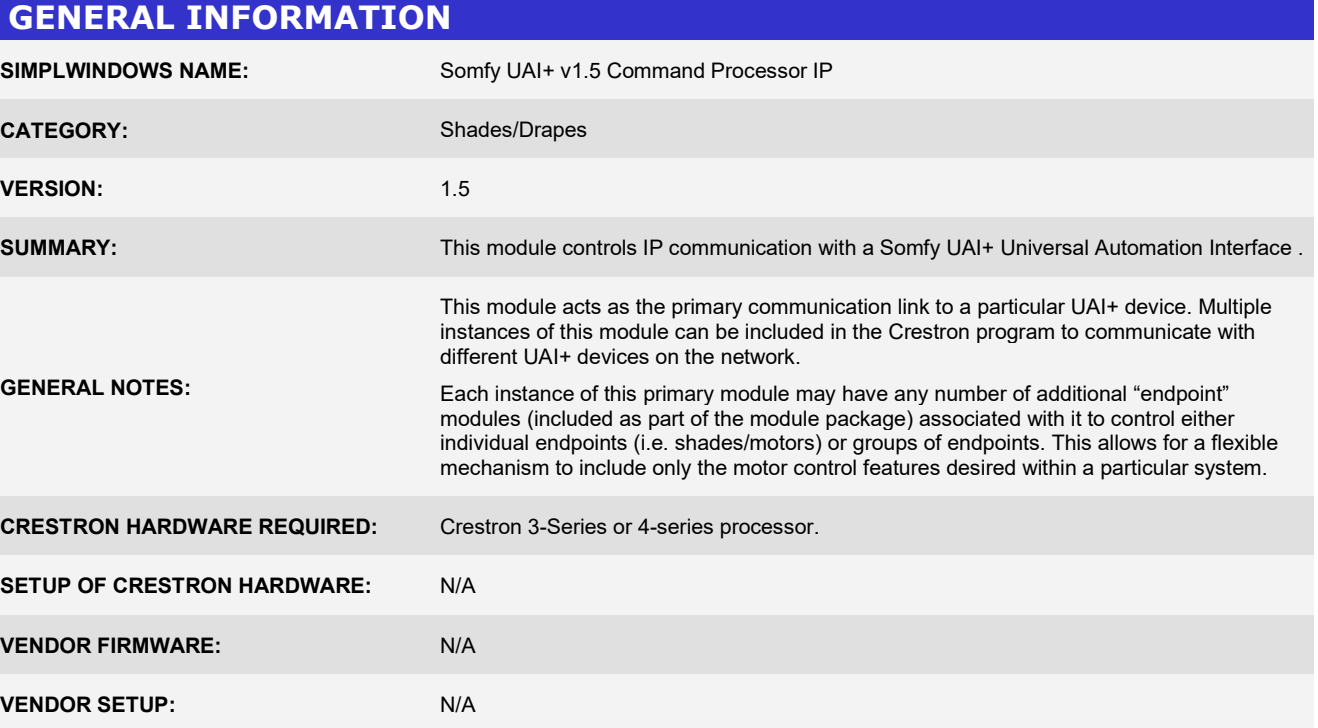

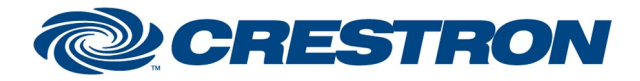

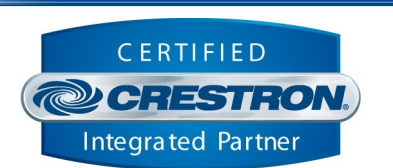

**Certified Module** 

#### PARAMETER: Command\_Processor\_ID Setting to indicate the instance of a particular UAI+ Comm module. Up to 100 separate Comm modules may be used in a single program, each one operating independently and communicating with a different UAI+. This parameter is used to distinguish events happening on difference UAI+ devices. Note that if multiple Comm modules are to be used in a single system, they must each have different Command Processor ID's set. IP\_Address Setting to indicate the IP address of the UAI+ to control. Username<br>
Username<br>
Username<br>
Username<br>
Username<br>
Username<br>
Username<br>
Username<br>
Username<br>
Username<br>
Username<br>
Username<br>
Username<br>
Username<br>
Username<br>
Username<br>
Username<br>
Username<br>
Username<br>
Username<br>
Username<br>
Username<br>
Us information can be ascertained by viewing the settings on the UAI+ web page. Password Setting to indicate the Telnet password required for connecting to the UAI+. This information can be ascertained by viewing the settings on the UAI+ web page. Poll\_Frequency Setting to indicate how often to poll for status (in minutes), if the Enable Poll signal is high.

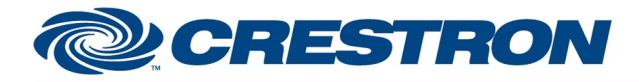

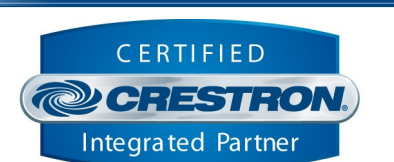

**Certified Module** 

# CONTROL:

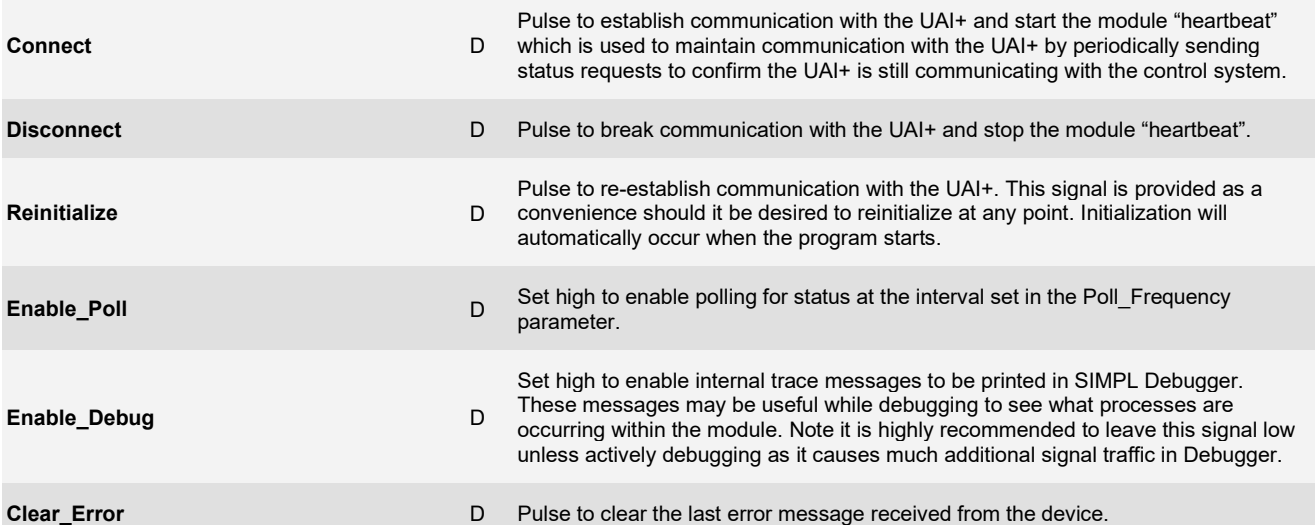

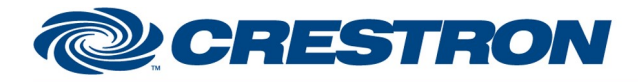

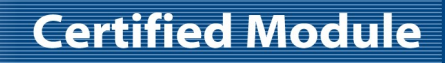

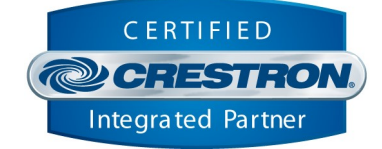

#### FEEDBACK:

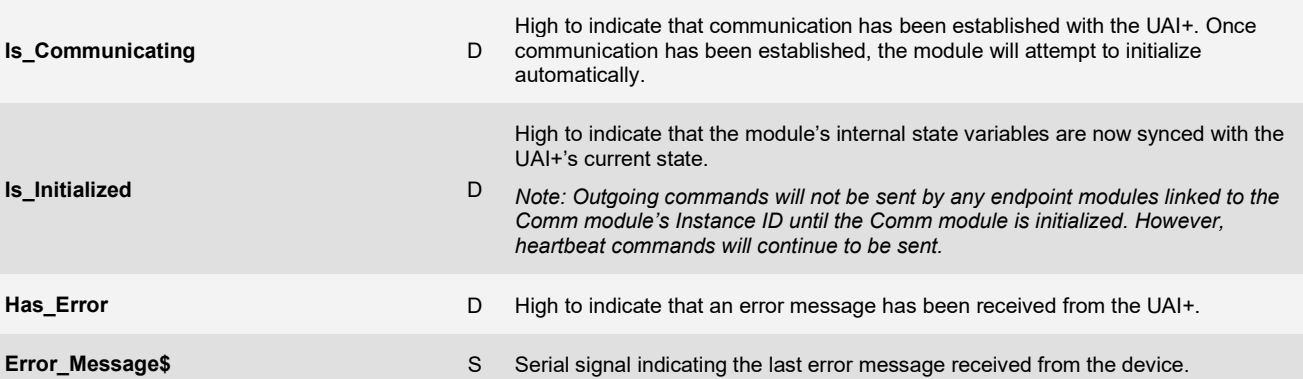

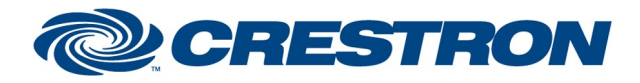

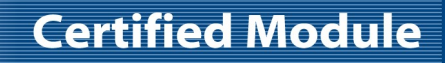

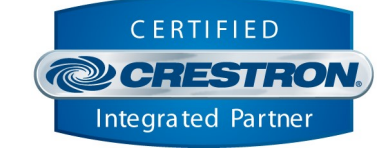

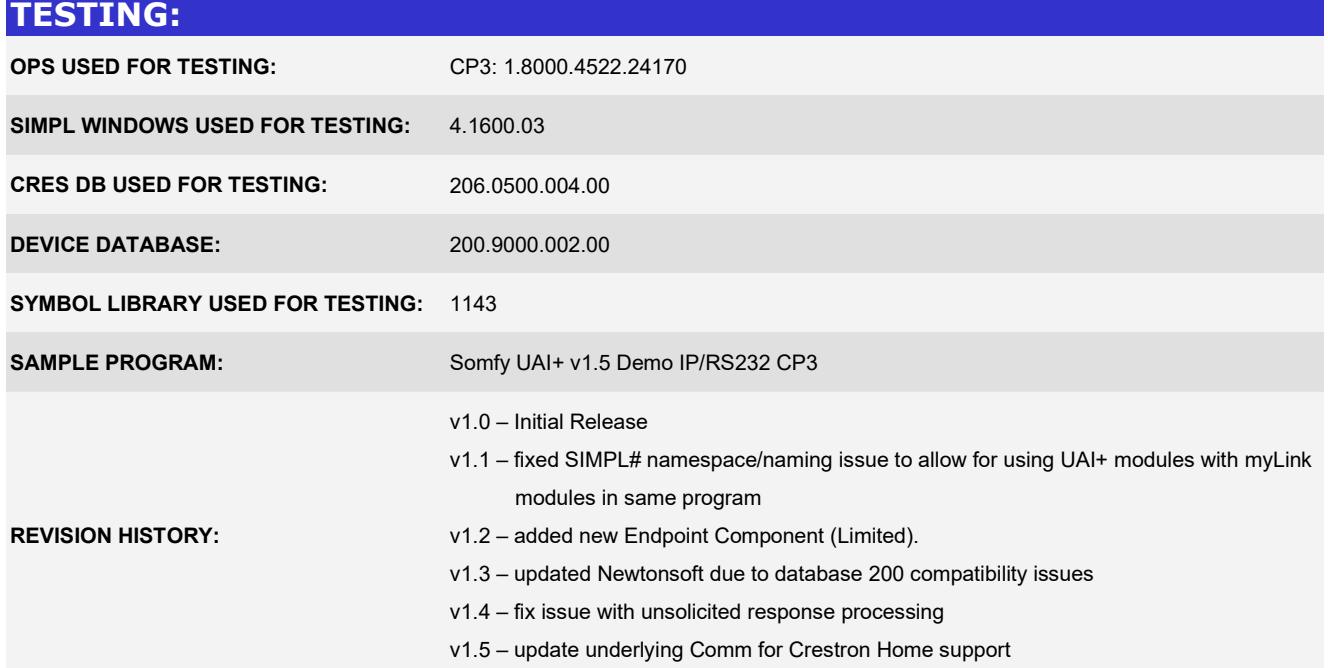